## **KISI-KISI PENILAIAN ULANGAN AKHIR SEMESTER (UAS) GANJIL TAHUN PELAJARAN 2020/2021**

Satuan Pendidikan : SMK NU Raudlatul Mu'allimin Bentuk Pengolahan Audio dan Video Ju Kelas / Semester : XII / Ganjil Alkurikulum : 2013 Pe

- 
- Mata Pelajaran : **Teknik Pengolahan Audio dan Video** Jumlah Soal : 10 Butir

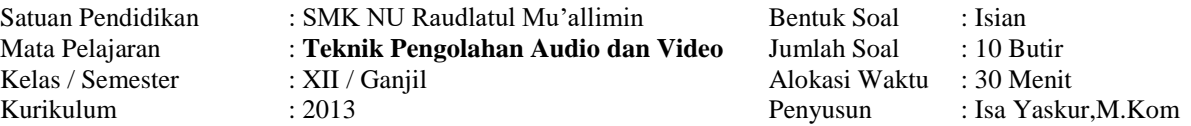

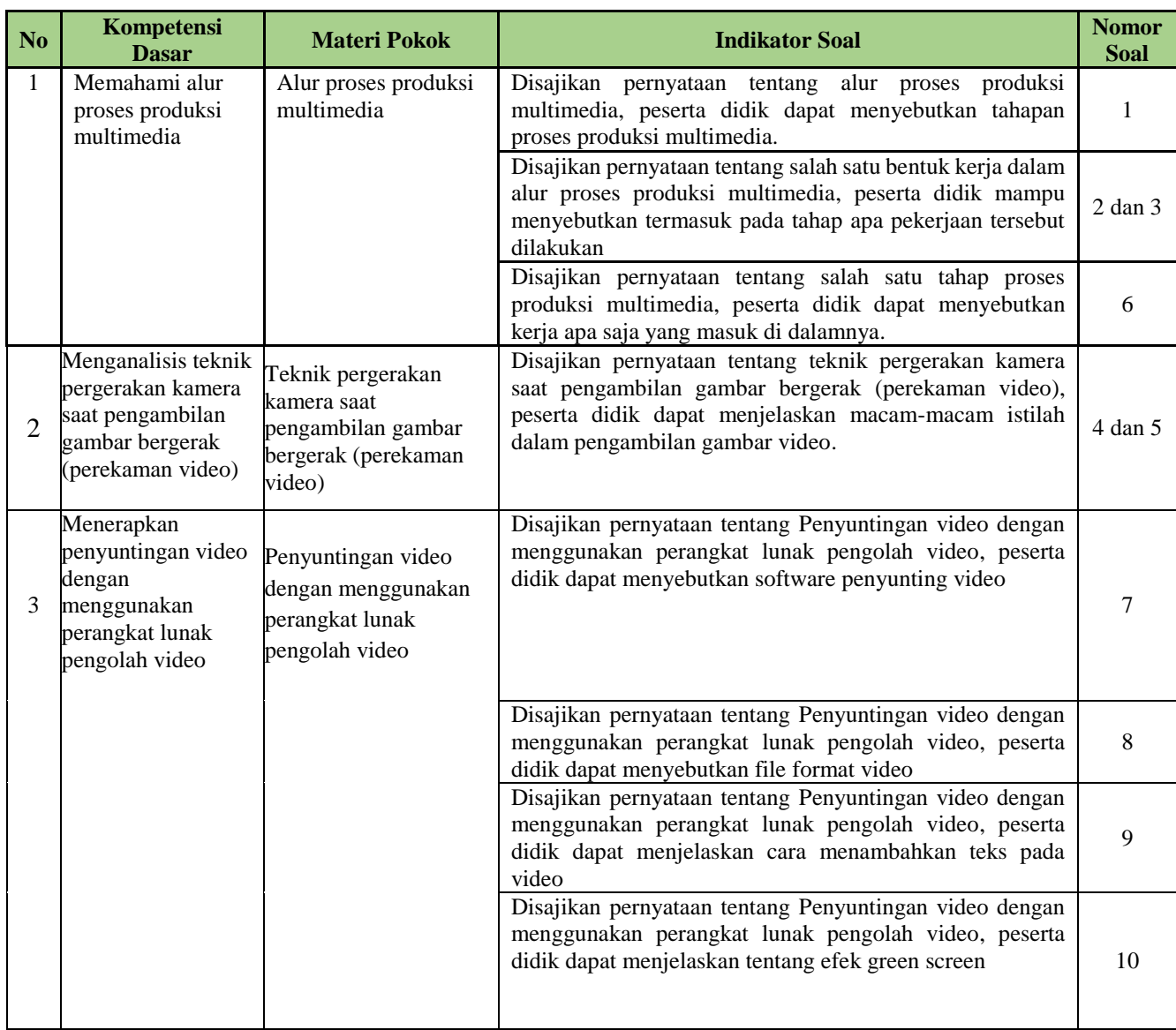